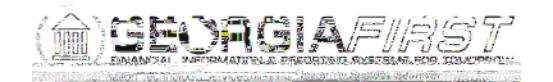

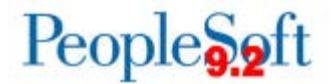

## **Known Issue: KI9.2-47\_AP** - **Submit Approval Button Remains Active After Selecting for Voucher Approval**